**Questions from February 2019 Tech Webinar**

**Presented by: Eric Costantino**

**Title: Cost Estimating and Budget Forecasting in P6**

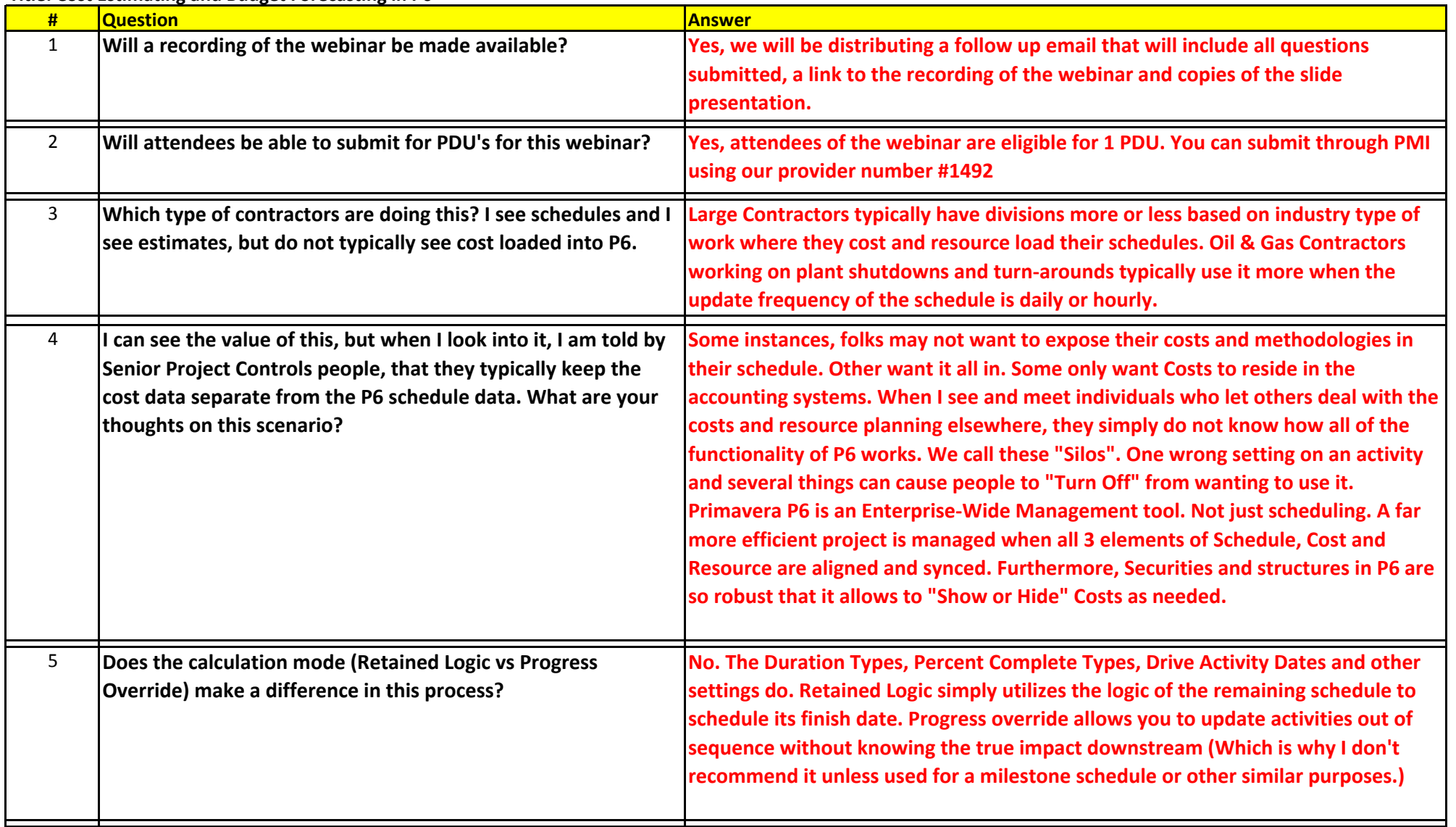

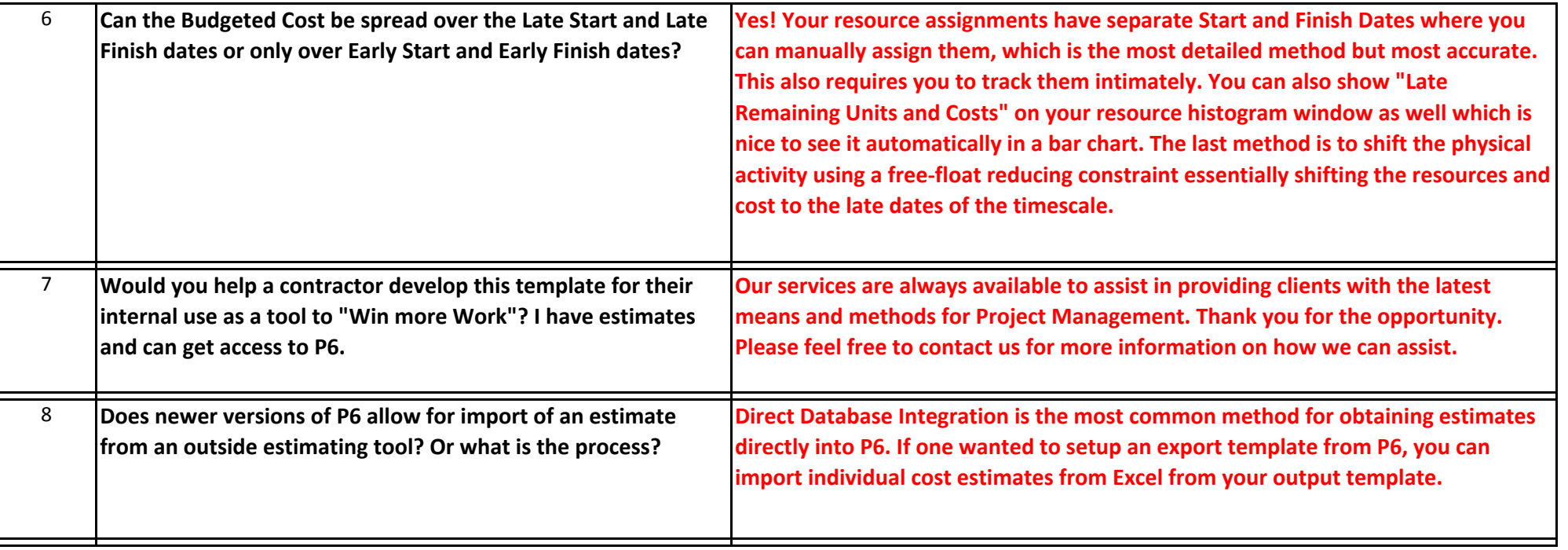